## **MODEL ODPOWIEDZI I SCHEMAT OCENIANIA ARKUSZA II**

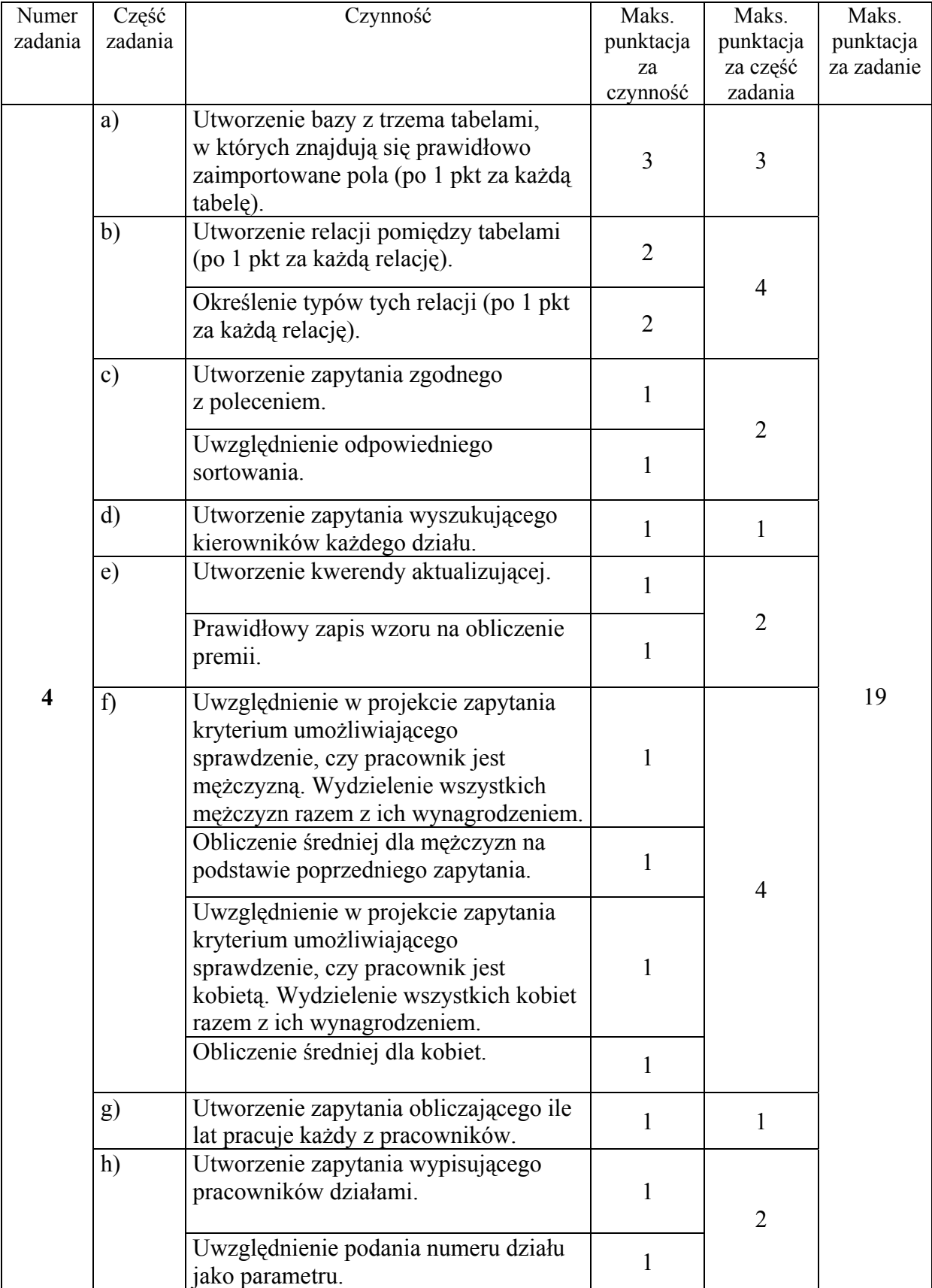

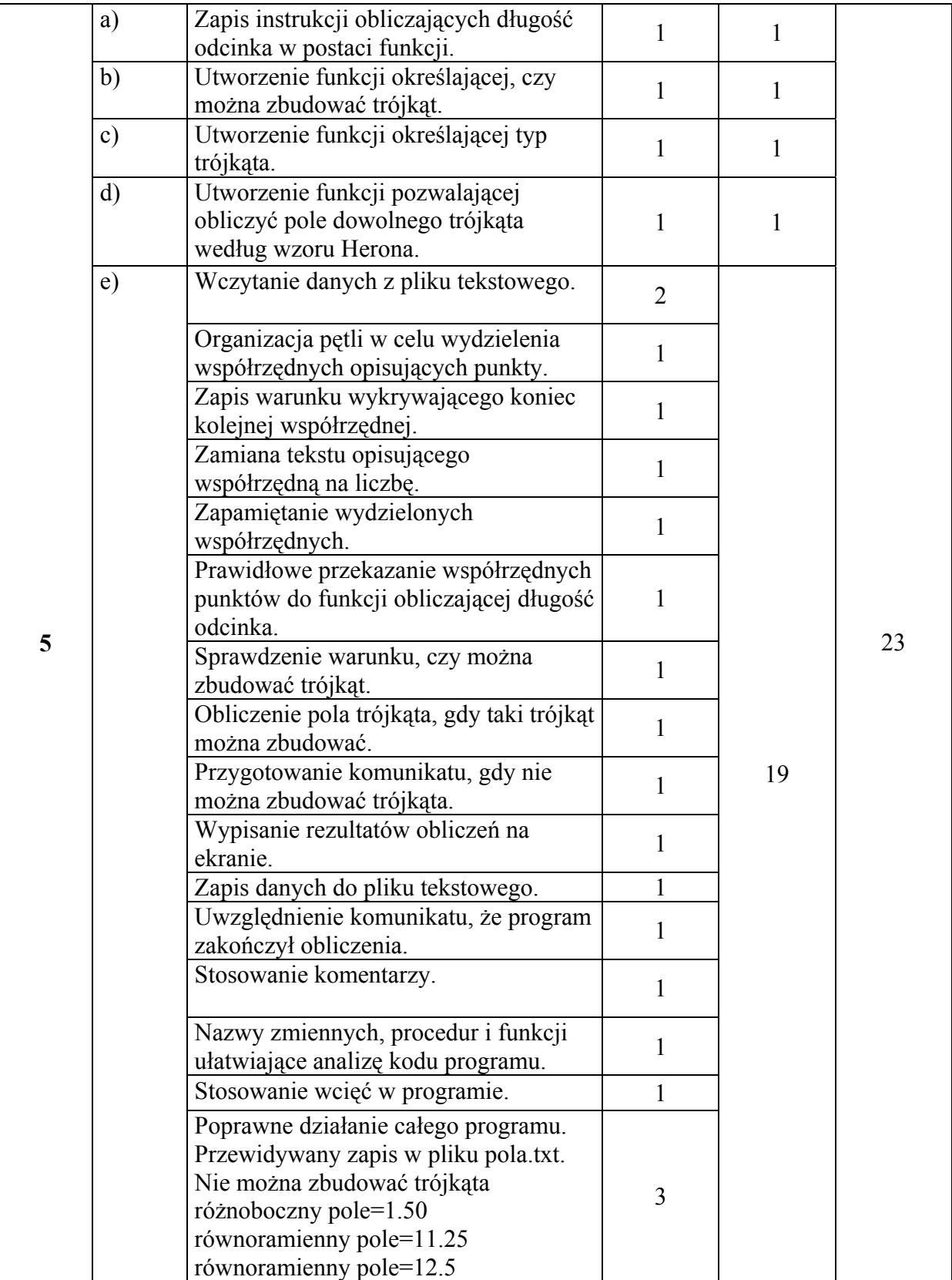

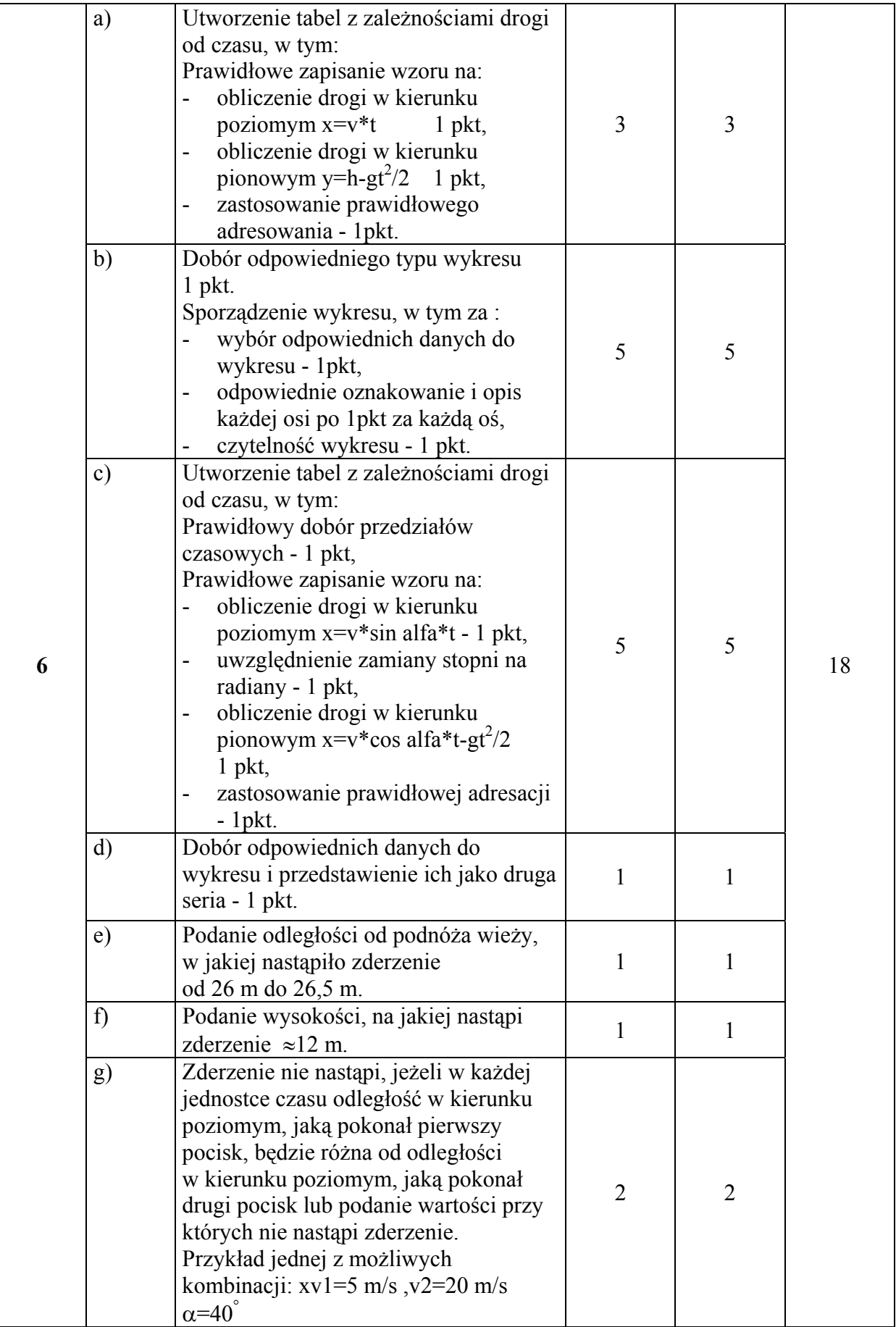